# **Modelling «Base Bibliotek» as Linked Data**

#### Kim Tallerås,

Faculty of Journalism, Library and Information Science, Oslo University College

### EMTACL 2010

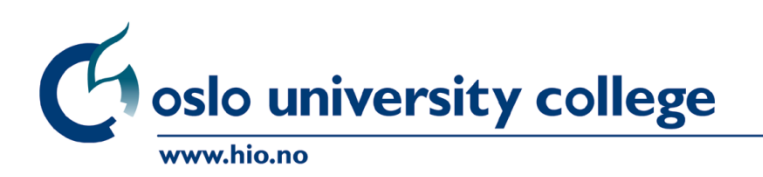

*This presentation is based on an abstract and a project carried out by:*

Nils Pharo David Massey Michael Preminger Tor Arne Dahl Kim Tallerås

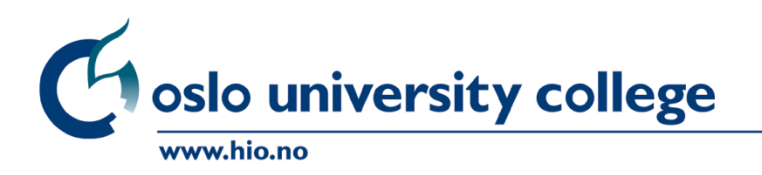

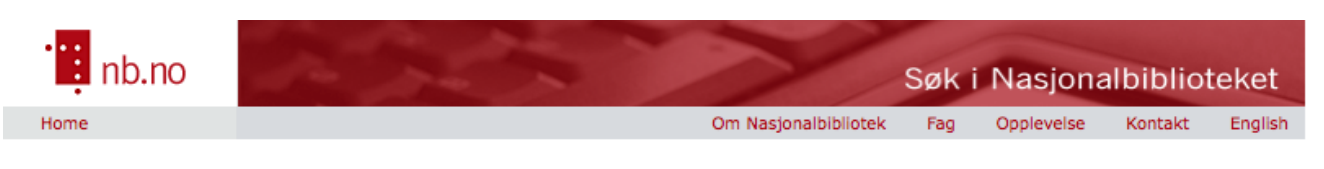

LIBRARY SERVICES FROM THE NATIONAL LIBRARY OF NORWAY

#### Directory of Norwegian Libraries and their ILL Associates Abroad (BIBLIOTEK)

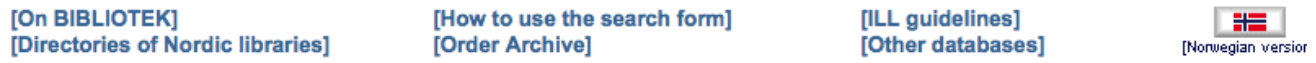

You may search for words containing diacritical marks and accents by using the basic letter. E.g.: Use a for searches on a, á, à, ä, ä, and â. use c for ç, n for ñ and n, and ss for German ß. You may also click on the letters ð, þ, æ, ø and å to have them pasted into the search fields. Masking and Boolean operators may be used. Use ? and # for left-, middle and right truncation.

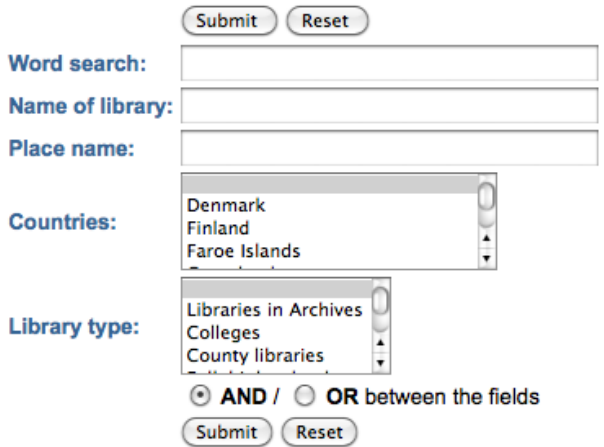

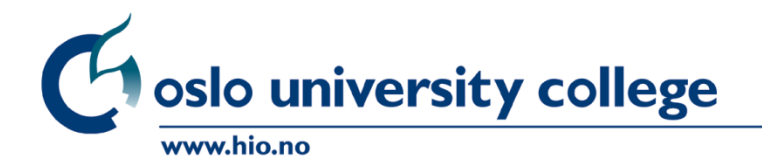

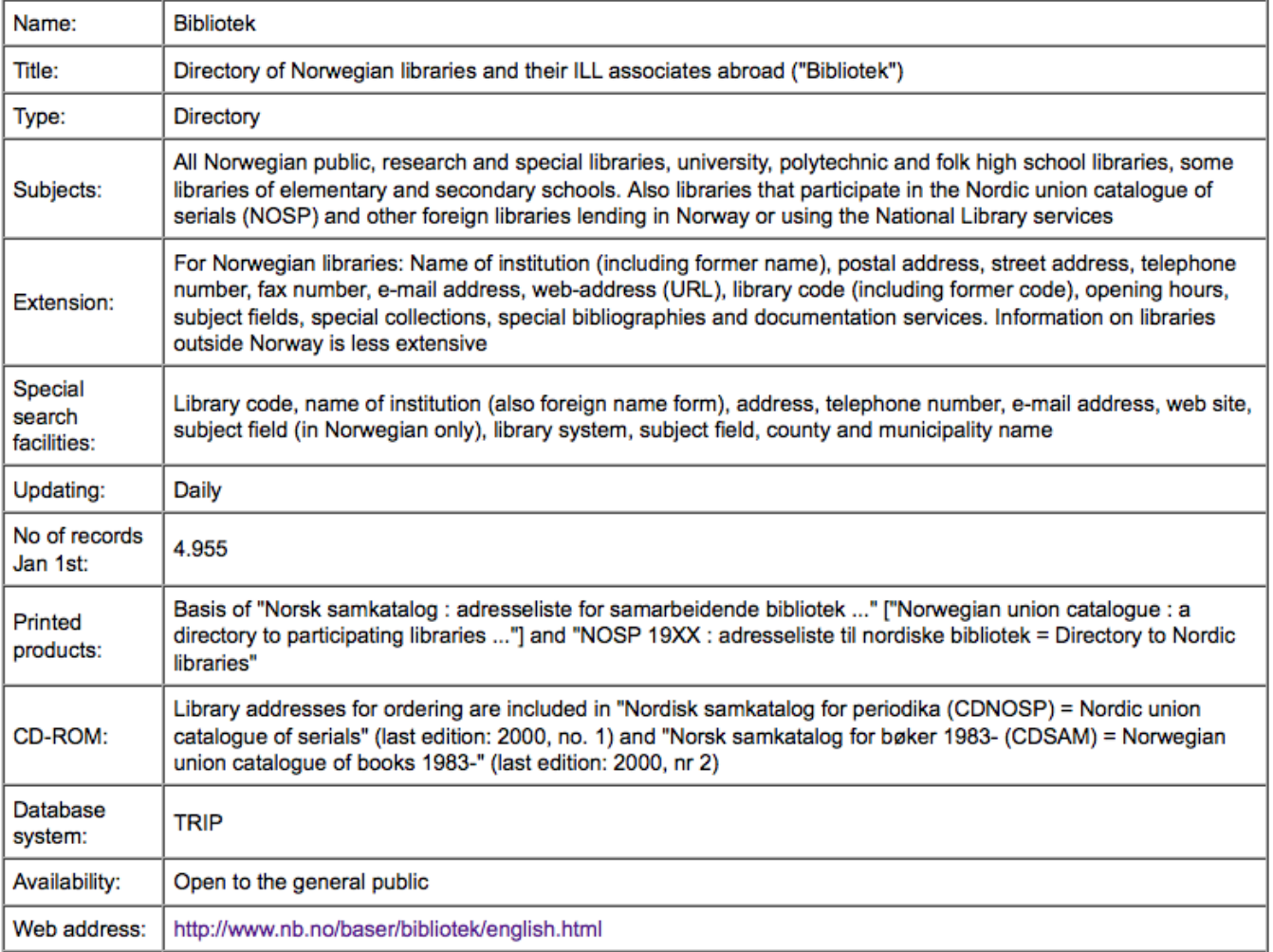

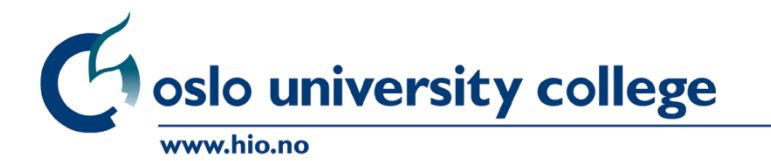

Høgskolen i Oslo **http://nabo.nb.no/trip?\_b=baser&\_h=0&navn=bibliotek&\_s=E**

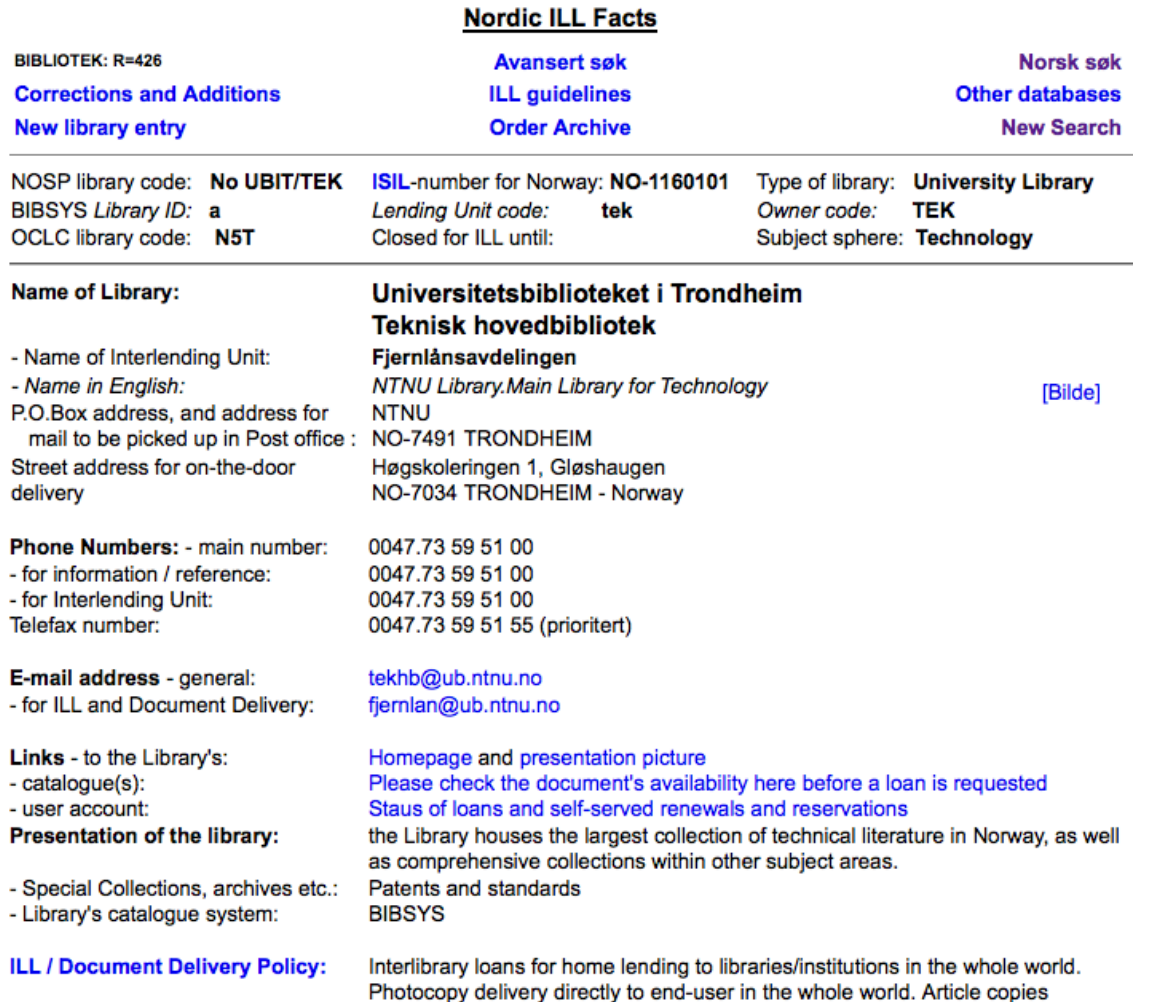

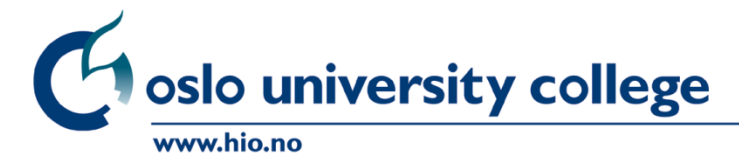

Høgskolen i Oslo **http://nabo.nb.no/trip?\_t=0&\_b=BIBLIOTEK&\_s=E&\_r=426**

<record rid="426" tstamp="2009-05-05 08:24:19">

 $\langle$ hihnr> $|160101\langle$ hihnr>

<bibkode>UBIT/TEK</bibkode>

<bibltype>UNB</bibltype>

<aut encrypted="true">7fadb2cef091a681</aut>

<gabx>10.401926051</gabx>

<gaby>63.419495379</gaby>

<katsyst>BIBSYS</katsyst>

<startaar>1912</startaar>

<kommnr>1601</kommnr>

<url\_bilde>http://www.ntnu.no/infoavdelingen/pressesenter/bildebase/NTNUbygninger/ Hovedbygningen\_fra\_oest\_a.jpg</url\_bilde>

<inst>Universitetsbiblioteket i Trondheim

Teknisk hovedbibliotek</inst>

<inst\_eng>NTNU Library.Main Library for Technology</inst\_eng>

#### **(Selection of elements from XML-document)**

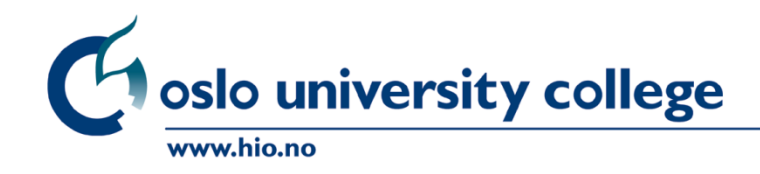

…

<padr>NTNU</padr> <ppostnr>7491</ppostnr> <ppoststed>TRONDHEIM</ppoststed> <vadr>Høgskoleringen 1, Gløshaugen</vadr> <vpostnr>7034</vpostnr> <vpoststed>TRONDHEIM</vpoststed> <landkode>no</landkode>  $ltt$ If > 73 59 51 00  $lt/t$ If > <tlf ref>73 59 51 00</tlf ref>  $\lt$ tlfax>73 59 51 55 (prioritert) $\lt$ /tlfax> <epost\_adr>tekhb@ub.ntnu.no</epost\_adr> <epost\_best>fjernlan@ub.ntnu.no</epost\_best> <epost\_nill>nill@bibsys.no</epost\_nill> <epost\_nillkvitt>nill@bibsys.no</epost\_nillkvitt> <url\_hjem>http://www.ub.ntnu.no/fakbib/gloshaug/</url\_hjem> <url\_kat>http://ask.bibsys.no/ask/action/stdsearch</url\_kat>

### cord> **(Selection of elements from XML-document)**<br> **Example iversity college**

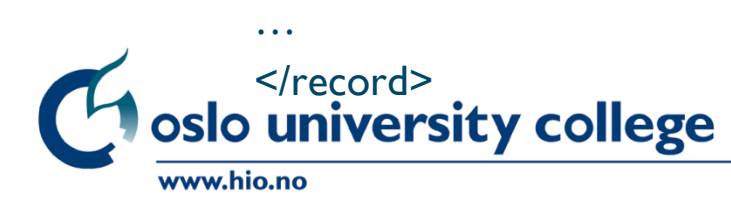

## **Base Bibliotek -> Linked data**

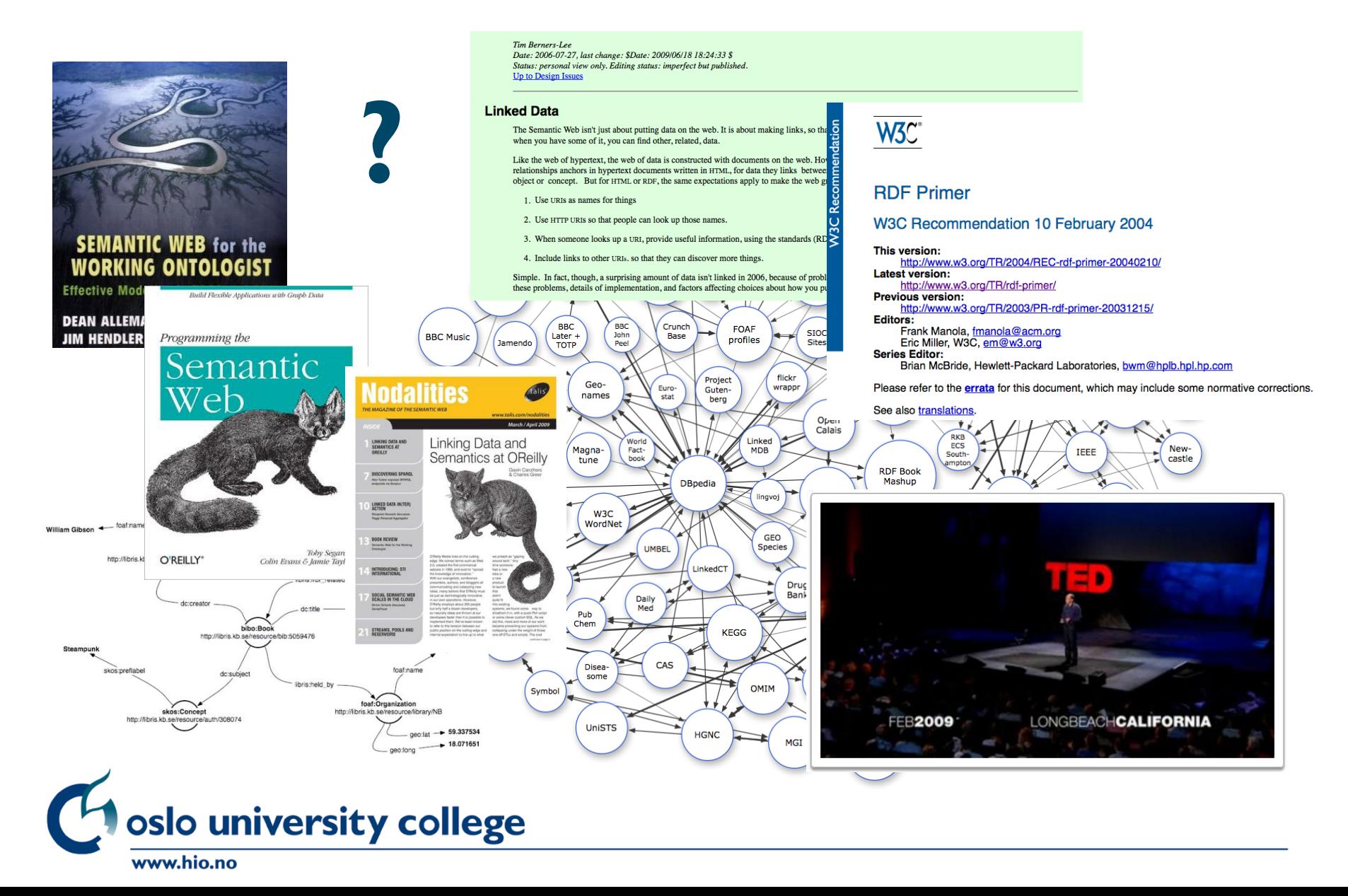

# **Modelling**

- **1. Data analysis and preparation**
	- traditional usage, functional requirements, datatypes etc.
	- identifying potential URIs
	- identified existing vocabularies
	- (identified potential external links/URIs)
- **2. RDFization**
- **3. Ontology development**
- **4. XSLT stylesheet/transformation**
- **5. Triple store**
- **6. SPARQL testing**
- **7. Remodeling**

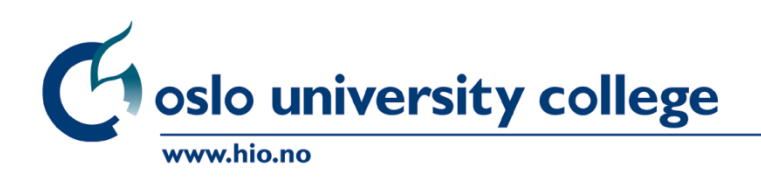

# **Analysis and preparation**

#### Selection of data for experimental dataset

identifiers, 2 x names, 2 x adresses, geodata, e-mails, homepage, type of ils, type of library, z39.50-targets, (n)ill specifications etc.

#### Geo-data in UTM format transformed to lat/long

<gabx>270592</gabx> <geo:lat>10.401926051</geo:lat> <gaby>7040568</gaby> <geo:long>63.419495379</geo:long>

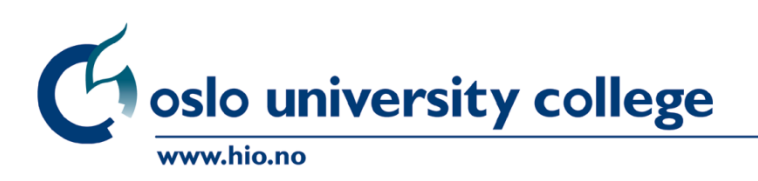

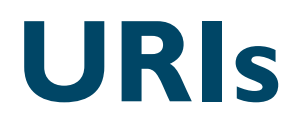

**URIs assigned to «things» in the dataset; libraries, library types, integrated library systems, postal codes, country codes**

•**HTTP URIs** •**Hierarchical structure** •**Derived from existing non-URI identifiers** •**Simple naming pattern**

#### **Based on:**

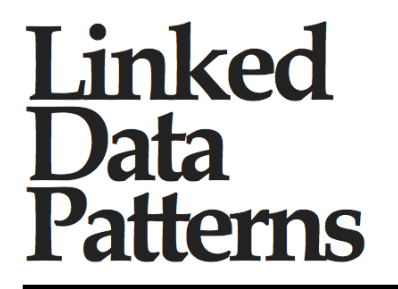

A pattern catalogue for modelling, publishing, and consuming Linked **Data** 

Leigh Dodds Ian Davis

**http://patterns.dataincubator.org/book/**

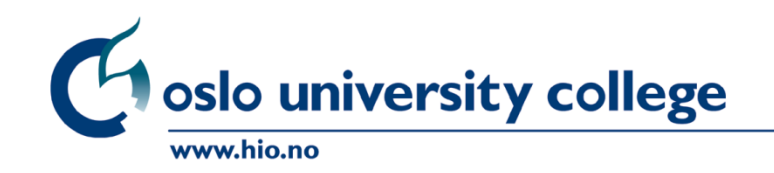

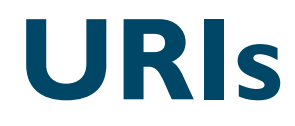

*Example:* <**http://bb.biblab.no/lib/1160101**> a foaf:Organization ; #Derived from <bibnr>**1160101**</bibnr>

bb:ils <**http://bb.biblab.no/ils/BIBSYS>** ;

v:adr [ a v:home ; v:Street "Høgskoleringen 1, Gløshaugen" ; v:postal-code <**http://bb.biblab.no/postal-code/7034**> ] .

*Challenge:*  Algorithmic derivation  $\rightarrow$  «Garbage in, garbage out»

oslo university college www.hio.no

Høgskolen i Oslo **MM2 Mickromarc 2 MicroMarc Micromarc Micromarc 2 MikroMarc Mikromarc Mikromarc 2**

### **Vocabularies**

@prefix foaf: <http://xmlns.com/foaf/0.1/#> @prefix v: <http://www.w3.org/2006/vcard/ns#> @prefix geo: <http://www.w3.org/2003/01/geo/wgs84\_pos#> @prefix bb: <http://basebibliotek.no/bb/1.0/#> @prefix skos: <http://www.w3.org/2004/02/skos/core#>

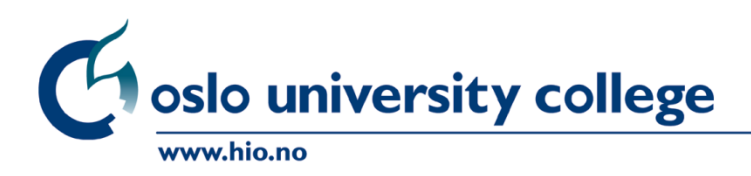

## **RDFization**

v:adr [a v:home ; v:Street "Høgskoleringen 1, Gløshaugen" ; v:postal-code <http://bb.biblab.no/postal-code/7034> ] .

<http://bb.biblab.no/postal-code/7034> v:postal-code "7034" ; V:Locality "Trondheim" .

**Normalization of RDF? 3NF?**

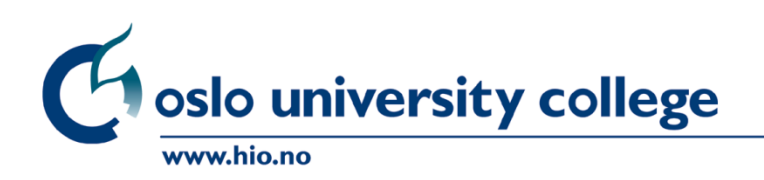

## **SPARQL**

*Norwegian names and visitation addresses to libraries in Oslo using the integrated library system* «*Bibliofil*»

#### **Virtuoso SPARQL query form:**

#### **Query text**

prefix foaf: <http://xmlns.com/foaf/0.1/#> prefix bb: <http://basebibliotek.no/bb/1.0/#> prefix v: <http://www.w3.org/2006/vcard/ns#>

SELECT ?name ?street ?pcode ?place WHERE {?bibliotek a foaf:Organization ; foaf:name ?name ; v:adr ?address ; bb:ils <http://bb.biblab.no/ils/Bibliofil> . FILTER (  $lang(?name) = "no"$  ) ?address a v:home ;

 $\div$ 

**Display Results As: HTML** 

 $\triangledown$  Rigorous check of the query

**prefix foaf: <http://xmlns.com/foaf/0.1/#> prefix bb: <http://basebibliotek.no/bb/1.0/#> prefix v: <http://www.w3.org/2006/vcard/ns#>**

**SELECT ?name ?street ?pcode ?place WHERE {?bibliotek a foaf:Organization ; foaf:name ?name ; v:adr ?address ; bb:ils <http://bb.biblab.no/ils/Bibliofil> . FILTER ( lang(?name) = "no" ) ?address a v:home ; v:Street ?street ; v:postal-code ?code . ?code v:postal-code ?pcode ; v:Locality ?place . FILTER regex( ?place, "oslo", "i" )} ORDER BY ?name**

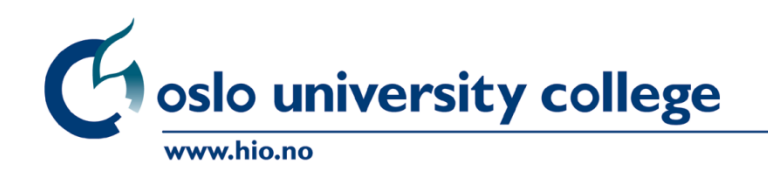

## **SPARQL**

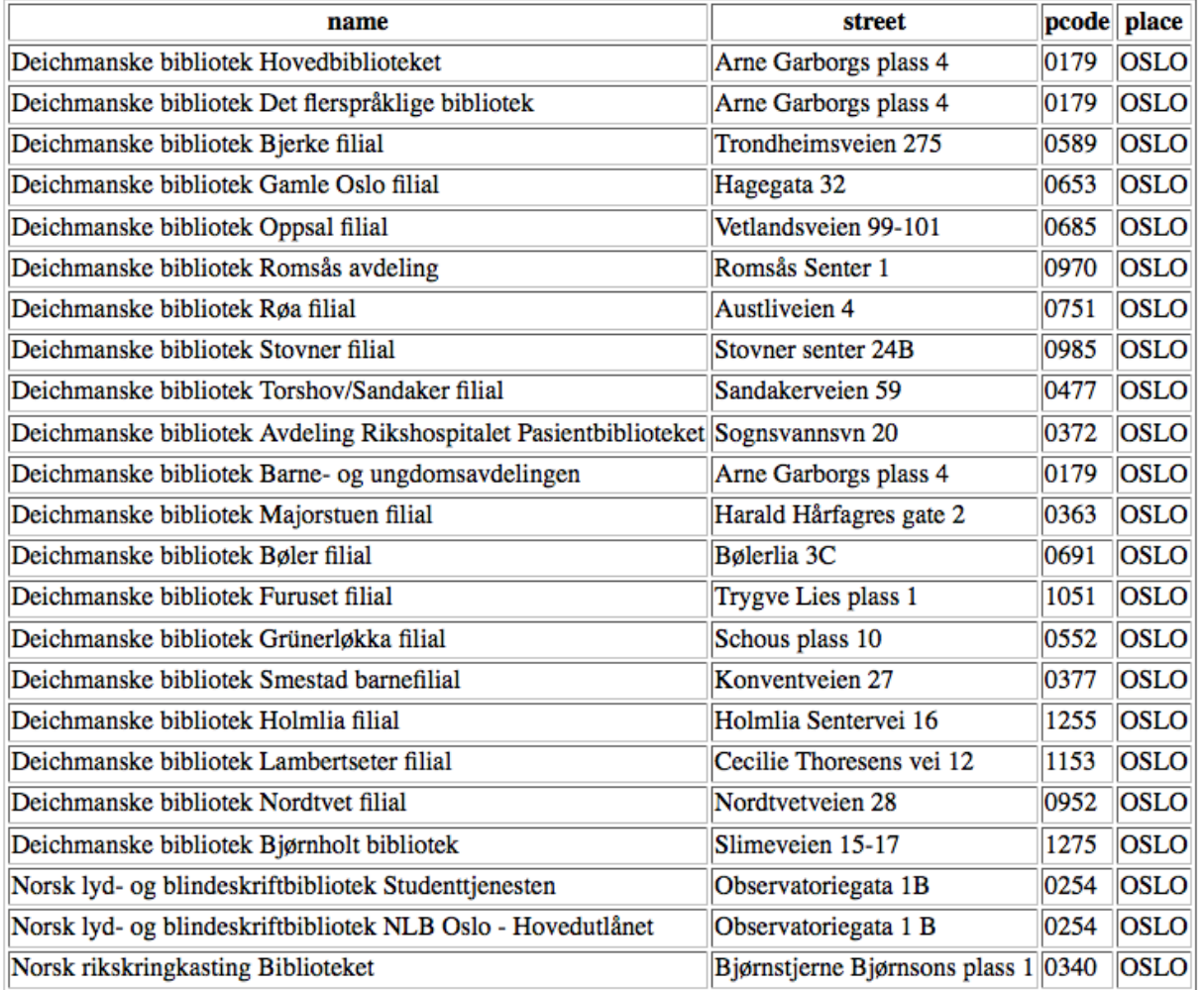

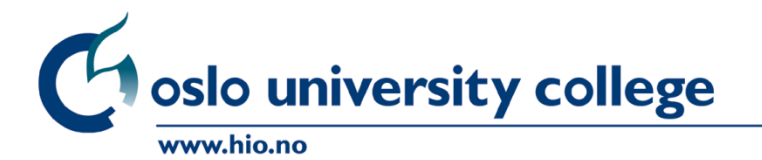

# **Where are the killer apps?**

#### Søk i Base Bibliotek vha Linked Data

#### **Kartsøk**

#### Navn / biblioteknummer

Klikk på kart for å finne de fem nærmeste bibliotek.

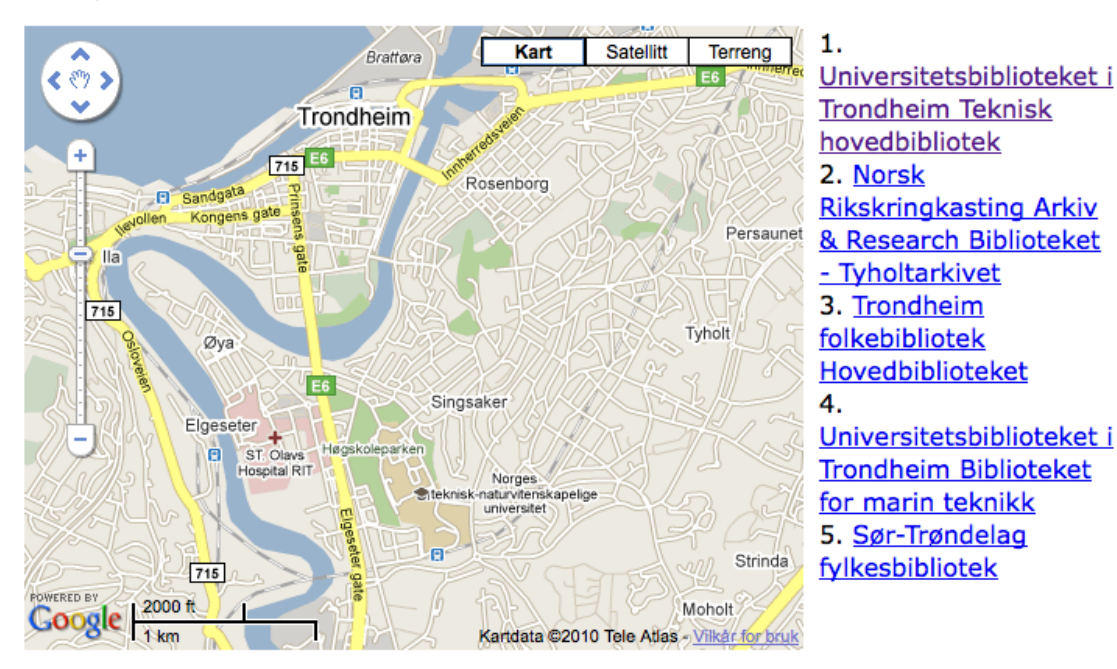

#### **By David Massey: http://bibin.hio.no/~davm/bb/bb2.html**

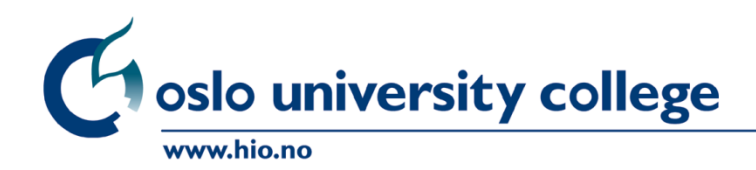

Høgskolen i Oslo **+ bb:z\_target!**

# **External links and «Open data» vs. «Linked data»**

*To do:*

<http://bb.biblab.no/libtype/UNB> a bb:Libtype ;

skos:prefLabel "UNB" ;

skos:altLabel "Universitetsbibliotek ;

**owl:sameAs <http://dbpedia.org/page/Category:Academic\_libraries>** .

<http://bb.biblab.no/lib/1160101> a foaf:Organization ;

foaf:based\_near **<http://sws.geonames.org/3133880/>** ;

bb:mother\_inst **<http://dbpedia.org/page/Norwegian\_university\_of\_science\_and\_technology>** . v:adr [a home ;

v:Street "Høgskoleringen 1, Gløshaugen" ;

v:postal-code **<http://posten.no/postnummer/7034>** .

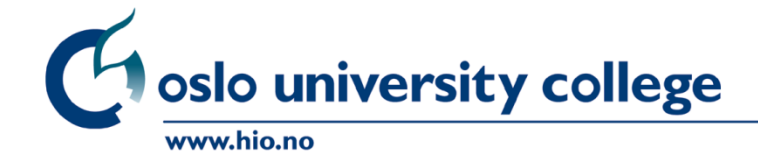

# **The four rules/expectations of behavior**

1. Use URIs as names for things

- To do! 2. Use HTTP URIs so that people can look up those names
- To do! 3. When someone looks up a URI, provide useful information, using the standards (RDF, SPARQL)
- 4. Include links to other URIs, so that they **To do!**can discover more things

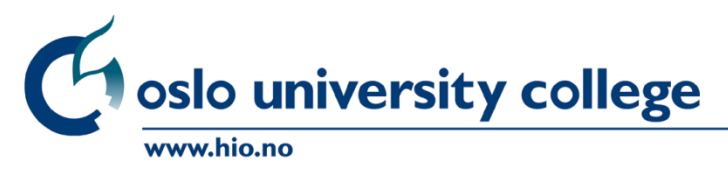

**Tim Berners Lee: http://www.w3.org/DesignIssues/LinkedData.html**

#### Thank you! kim.talleras@jbi.hio.no

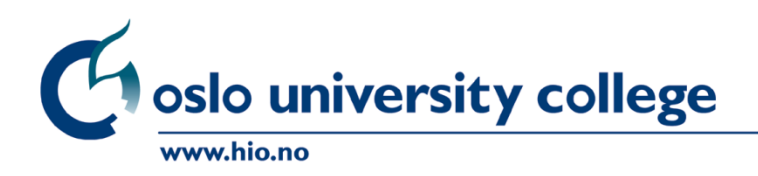